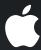

## Welcome to CS193E

Mac OS X Cocoa Programming

James Dempsey dempsey1@stanford.edu

Paul Marcos pmarcos@stanford.edu

#### Intros

- James Dempsey <dempsey1@stanford.edu>
- Paul Marcos <pmarcos@stanford.edu>
- TA David Black <dcblack@cs.stanford.edu>

### Logistics

• Lectures: Skilling 193

Tues & Thurs 12:50 - 2:05 PM

- Prerequisite: CS 106B/X
- Recommended Book: *Cocoa Programming for Mac OS X* by Aaron Hillegass, 2nd edition.
  - 7 concurrent licenses available online
- Software: Mac OS X 10.4 (Tiger)

## **Quick Survey**

- Have worked with Java or C++?
- Have a Macintosh?
- Have OS X 10.5 Leopard installed?
- Have done development on a Mac?

## Why Are We Here?

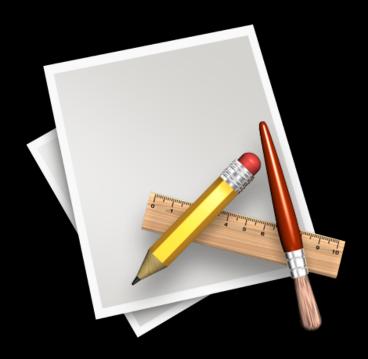

To build Mac OS X applications with Cocoa

### Why Are We Here?

- 193E is not just about Cocoa and ObjC
- It's about Software Engineering as well as object oriented architecture and design
- Exposure to problems and solutions that you might not see in other classes

# Things to Learn

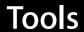

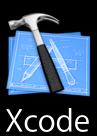

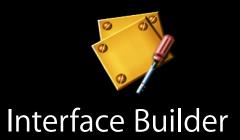

**Frameworks** 

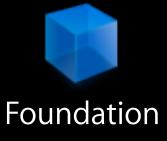

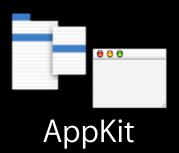

Language (& Runtime)

[textView setStringValue: @"Hello"];

Objective-C

### Why Cocoa?

- Cocoa is a mature, well thought out with highly consistent APIs
- Provides a very rich starting point for exploring application design
- Shows "real-world" implementations of OO design patterns

### Why ObjC?

- Exposure to other languages is always good
- A language focused on simplicity and the elegance of OO design
  - Based on ANSI C
  - Brings many object oriented principles, but with a minimal amount of syntax
- A data point to compare with designs of C, C++ and Java

## **Cocoa Applications**

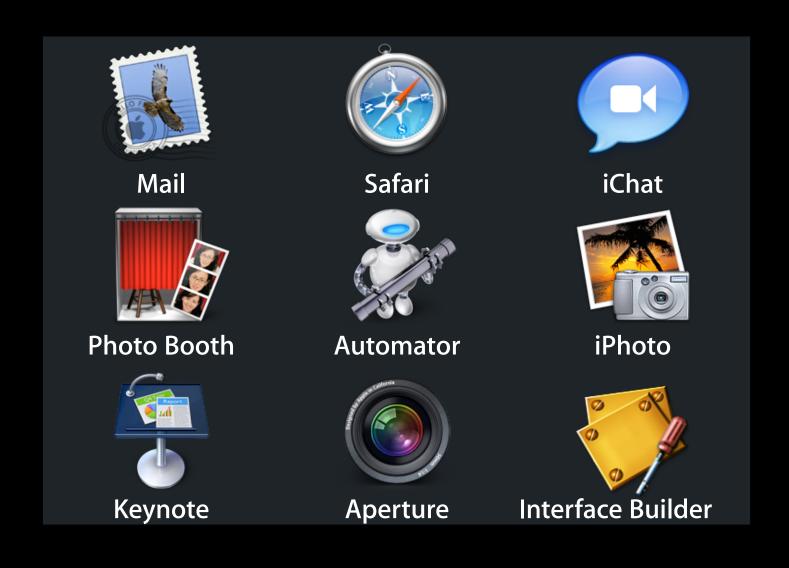

## **Applications You Will Build**

|                                                                                                    | Temp Converter & Obj-C Tool     |
|----------------------------------------------------------------------------------------------------|---------------------------------|
| The track of the track of the t | Favorite Things                 |
|                                                                                                    | Timeline - 4 weekly assignments |
|                                                                                                    | Final Project - You Decide!     |

## Assignments, Grading & Late Policy

- 7 weekly assignments
- Final project of your choice
  - End of quarter demos at Apple...
- Grading: Nice & simple: ✓, ✓ + and ✓ -
- Late Policy: 3 late days, use them wisely!

### First Assignment

- First part of first assignment handed out today
- Intended to get you familiar with tools and dip a toe in the language
- Includes a comprehensive walkthrough
- We suggest trying to do 1A before Thursday to help work out any tools or installation issues

#### Office Hours & Web Site

- Office hours
  - Mon & Weds 10:30 12:30 in Gates B24A
- Email: cs193e@cs.stanford.edu
- Web site: http://cs193e.stanford.edu

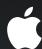

## Questions?

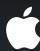

## Mac OS X Overview

### Mac OS X Architecture

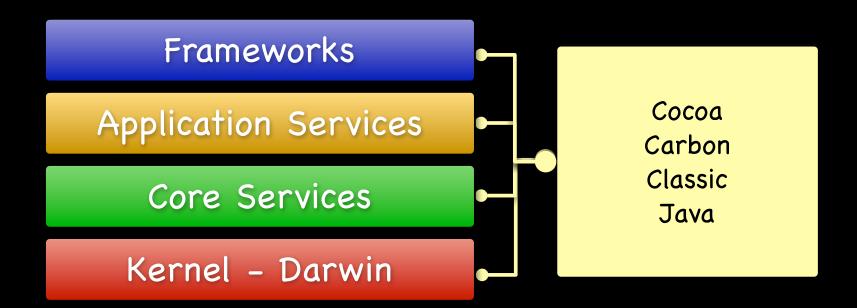

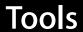

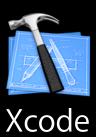

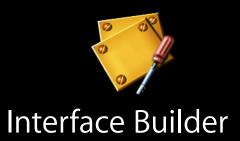

**Frameworks** 

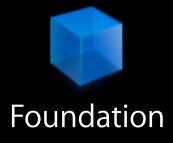

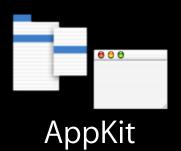

Language (& Runtime)

[textView setStringValue: @"Hello"];

Objective-C

#### **Notes about Tools**

- We'll be using Xcode 2.5 tools
- If you have 10.4 Tiger, you may need to update or install
- If you have 10.5 Leopard, you need to install Xcode 2.5
- If you need Xcode 2.5, download for free from Apple Developer Connection
  - http://developer.apple.com/tools/download
  - Sign up for free Online ADC account
- Xcode 2.5 and Xcode 3.0 can happily coexist on a Leopard machine
  - Read the XCode 2.5 release notes for details

#### **Cocoa Architecture**

#### Frameworks

#### Application Kit

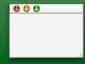

Aqua Elements Application Runtime UI Widgets

#### Foundation Kit

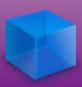

Utility Classes
Collection Classes
Object Wrappers
for OS Services

## **Using Cocoa**

- GUI (Graphical User Interface) applications
- Command-line tools
- Plug-ins
- Even device drivers!

# Objects

## Object

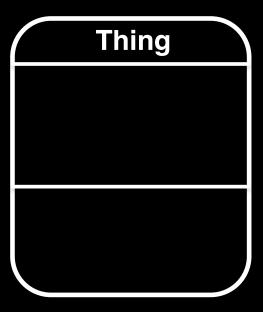

## **Behavior**

Thing

behavior

doSomething

## Message

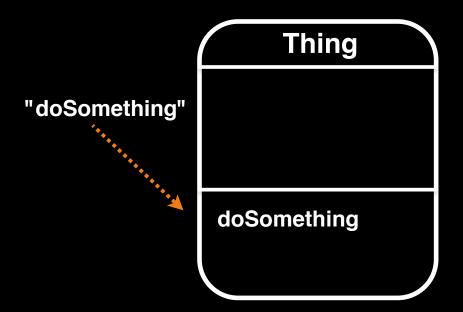

### State

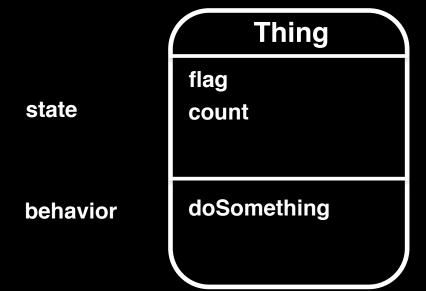

## Other Objects As State

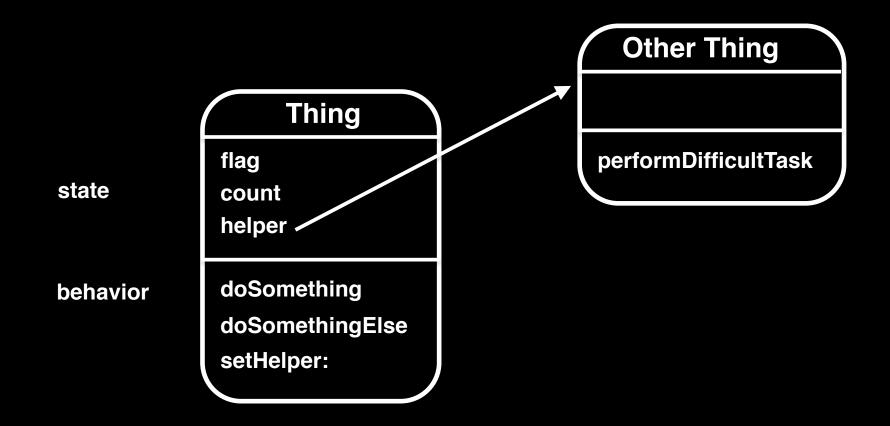

## Message Identifiers As State

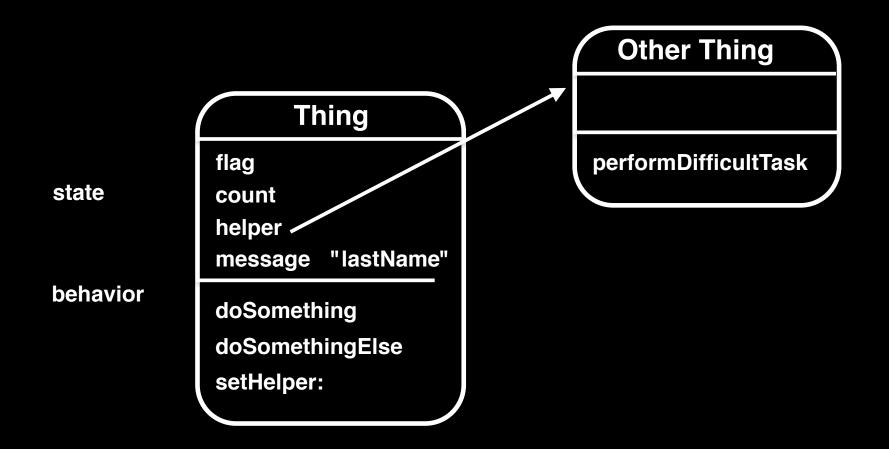

## Outlets

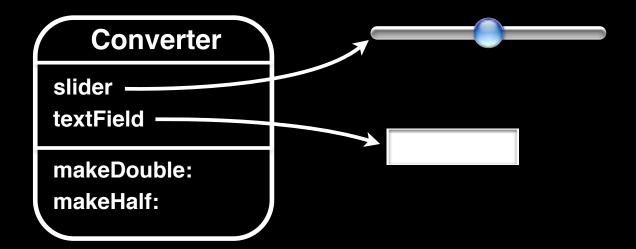

## Target / Action

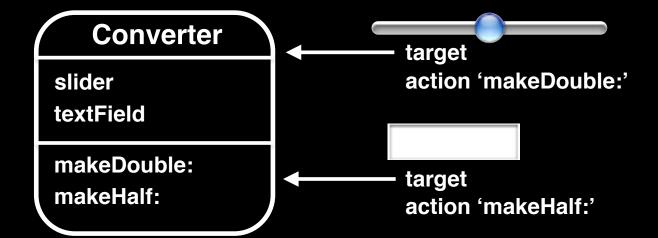

## Demo

## Outlets

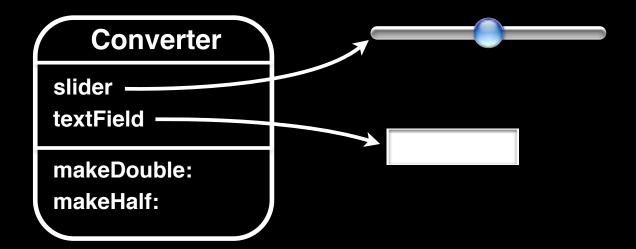

## Target / Action

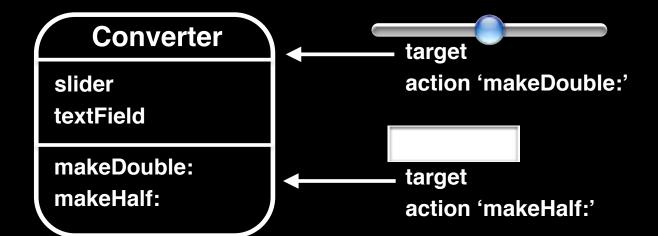

## Questions?